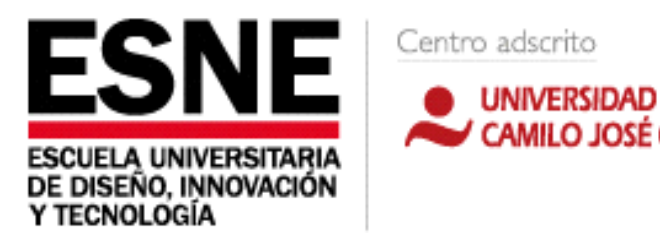

# **TÍTULO OFICIAL EN ANIMACIÓN**

CAMILO JOSÉ CELA

# **PLANIFICACIÓN DE LA DOCENCIA UNIVERSITARIA**

# **GUÍA DOCENTE**

## **MOCAP**

## **CURSO ACADÉMICO 2019 – 2020**

## **1. DATOS DE IDENTIFICACIÓN DE LA ASIGNATURA**

**Título:** 

Título oficial en Animación

**Denominación de la asignatura:** 

Mocap

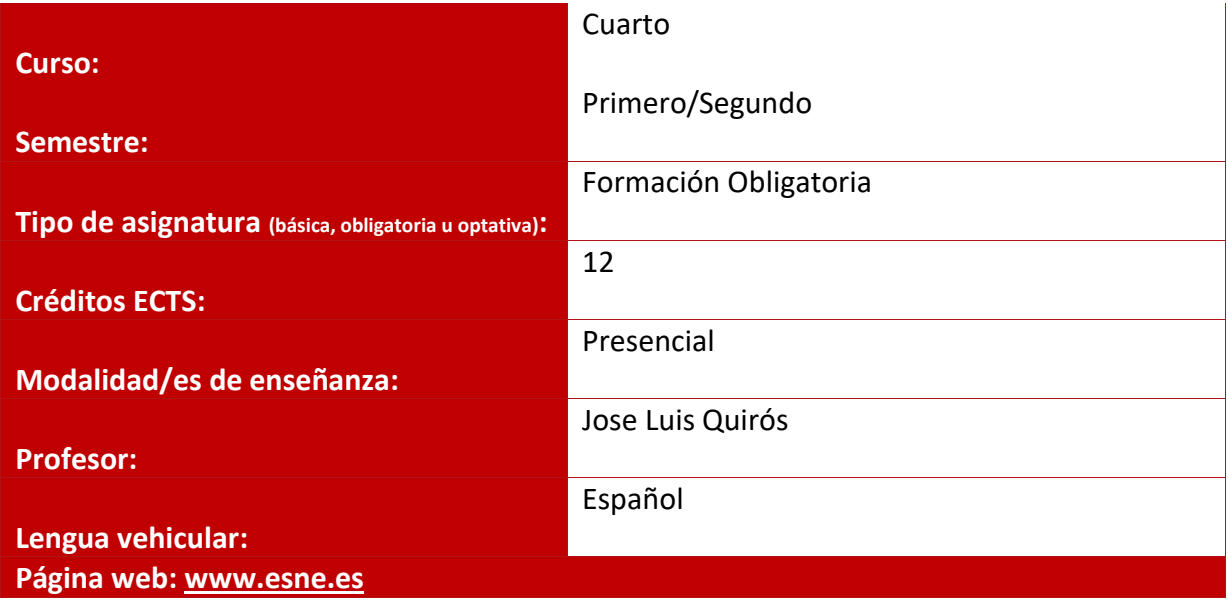

## **2. PROFESORADO DE LA ASIGNATURA**

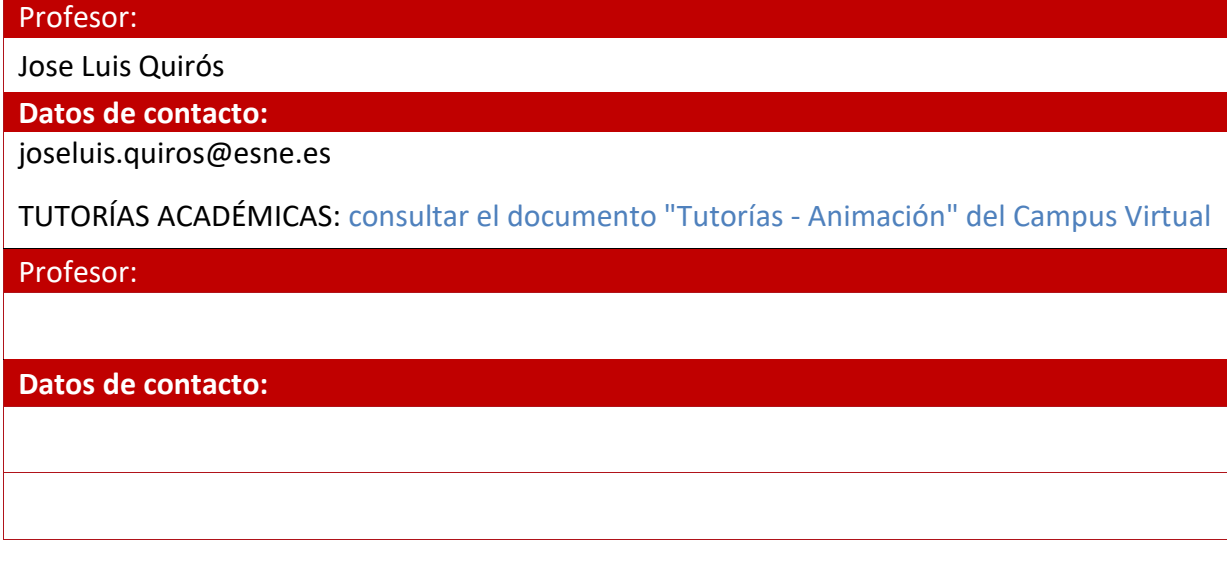

### **3. REQUISITOS PREVIOS.**

**Esenciales:** El alumno deberá tener conocimientos básicos de Animación 3D Software Autodesk Maya

**Aconsejables:**

-Nociones sobre Rigging en Maya

-Nociones de Animación 2D y 3D

## **4. SENTIDO Y APORTACIONES DE LA ASIGNATURA AL PLAN DE ESTUDIOS**

**Campo de conocimiento al pertenece la asignatura.**

**Relaciónde interdisciplinariedad con otras asignaturas del currículum.**

Mocap - Captura de Movimiento- es una asignatura en la que el alumno aprenderá a realizar captura de Movimiento de personajes bípedos para incorporarlos a la animación en 3D.

El alumno necesitará las bases aprendidas en Animación 2D y Animación 3D

#### **Aportaciones al plan de estudios e interés profesional de la asignatura.**

MOCAP enseñará al alumno los conocimientos necesarios para realizar Captura de movimientos de animación y toda la Pipeline necesaria para la implementación en otros software, tanto para su utilización en videojuegos como en Animación.

## **5. RESULTADOS DE APRENDIZAJE EN RELACIÓN CON LAS COMPETENCIAS QUE DESARROLLA LA MATERIA**

#### **RESULTADOS DE APRENDIZAJE**

- El alumno será capaz de realizar Captura de Movimiento en Bípedos Body
- Será capaz de Implementar la captura en software de animación de personajes
- El alumno podrá preparar RIG específicos para captura
- Será capaz de integrar en la Captura sus propias animaciones 3D
- El alumno saldrá capacitado para realizar una limpieza de los datos de captura Filtos de eliminación de ruido y keyframes de curvas
- El alumno será capaz de buscar soluciones a planteamientos de producción en Animación de Videojuegos o de Animación para cine , TV, etc.
- El alumno podrá automatizar procedimientos de captura, desarrollando toda una completa Pipeline de Producción de Animación 3D

## **6. CONTENIDOS / TEMARIO / UNIDADES DIDÁCTICAS**

**Breve descripción de los contenidos**

- **•** Introducción y Pipeline MOCAP conceptos Básicos
- Manejo de Captura con Motion builder
- Mezclas de Captura con Motion builder
- Control RIG FX/IK Motion builder
- Poses Story con Motion builder
- FCurves Filtros y Dinámicas con Motion builder
- Prácticas de Captura
- Manejo de sofware de Captura Pipeline
- Interpretación y limpieza en Software de Captura
- Pipeline Motion builder-MAYA

#### **Temario detallado**

#### **Tema 1. Introducción – Pipeline – MOCAP - MOTION BUILDER**

- Introducción a Motion builder.
- Character Control Human IK
- Caracterización Esqueletos
- FK/IK Pivotes Auxiliares
- Poses- Capas
- Mezcla de Capturas con animación 3D
- Story en Motion builder
- FCurves Filtros de limpieza
- Dinámicas en Motion builder
- Cámaras Luces
- Pipeline completa Motion builder-MAYA

#### **Tema 2. Captura - Software y Práctica**

- Práctica de Captura de Movimiento Body
- Pipeline de software de captura-Motion builder
- Captura con 2 cámaras
- Cáptura con elementos de Referencia
- Acting en la captura Aplicaciones
- Preparar manos y pies en la captura

#### **Tema 3. Pipeline Motion builder - MAYA**

Paso de Animacion y RIG entre Software

## **7. CRONOGRAMA**

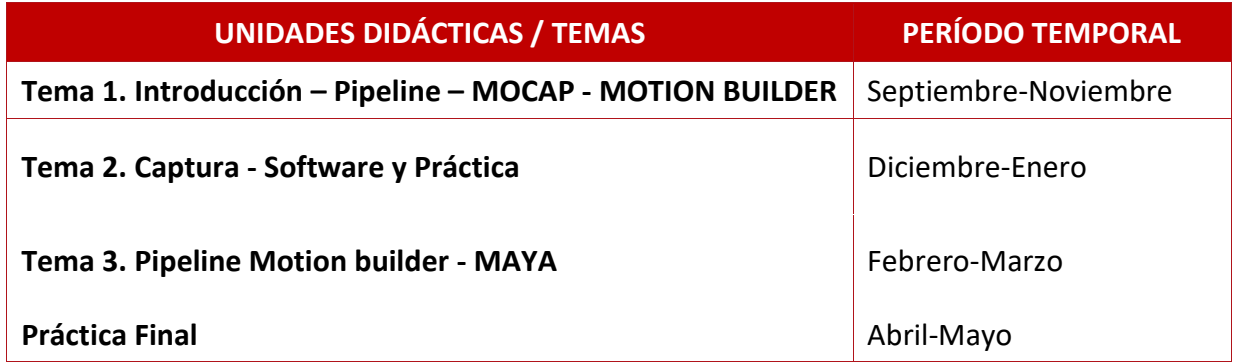

## **8. SISTEMA DE EVALUACIÓN**

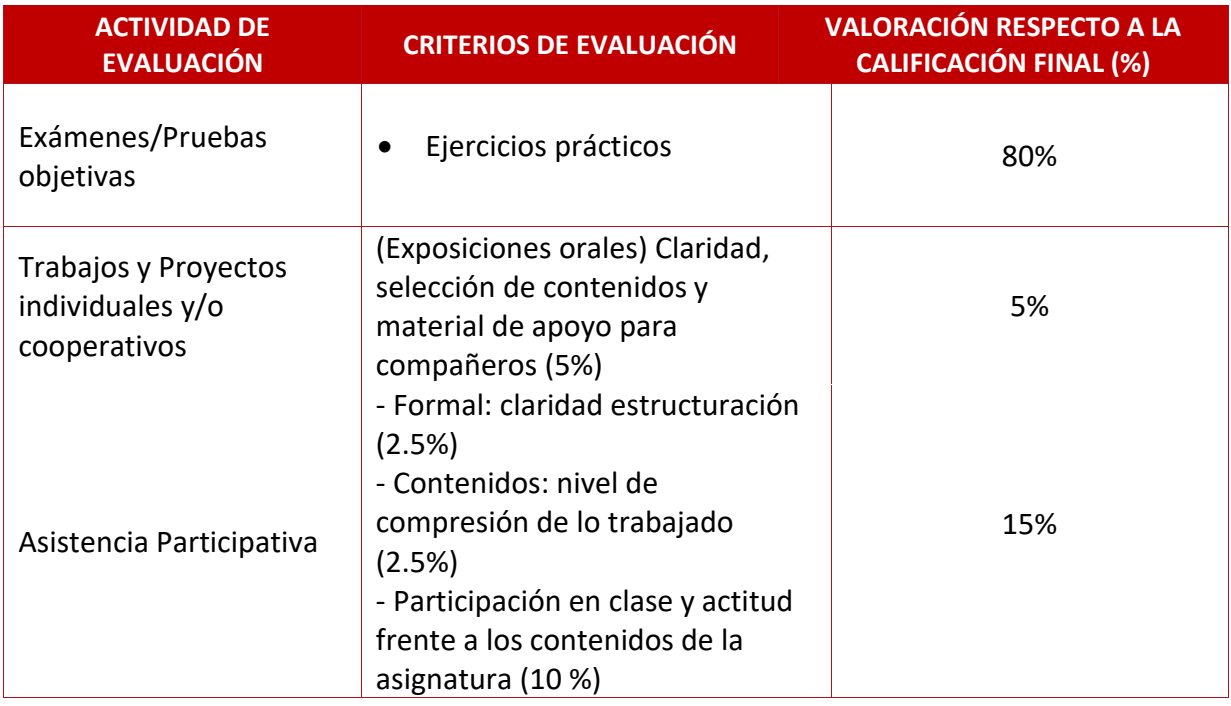

## **CONSIDERACIONES GENERALES ACERCA DE LA EVALUACIÓN:**

**Asistencia a Clase**

- La asistencia a clase es obligatoria. Sin una asistencia demostrada de al menos un 80%, el alumno no podrá presentarse a examen debiendo acudir a la siguiente convocatoria. No es necesario justificar las faltas, y por tanto no se admitirán justificantes de las mismas, por lo que superado el 20% de faltas de asistencia, el alumno deberá presentarse en convocatoria extraordinaria.
- La Dirección/Coordinación de la Titulación podrá considerar situaciones excepcionales, previo informe documental, debiendo ser aprobadas por la Dirección Académica de ESNE.
- Se exigirá puntualidad al alumno en el comienzo de las clases. Una vez transcurridos cinco minutos de cortesía, el profesor podrá denegar la entrada en el aula.

#### **Entregas de Trabajos**

- En convocatoria ordinaria, los alumnos deben presentar y aprobar todas las entregas que se les soliciten. La no entrega de un trabajo supondrá suspender la asignatura.
- Los trabajos deben entregarse en las fechas que solicite el profesor, no se admiten entregas posteriores. Si excepcionalmente se acepta un trabajo fuera de plazo, la máxima calificación a obtener será 7.
- En los trabajos en grupo, la calificación será individual por cada alumno, atendiendo a criterios de conocimiento de la materia, esfuerzo, presentación, asistencia a tutorías, etc. Por tanto, miembros de un mismo grupo pueden tener calificaciones diferentes.
- Los trabajos, una vez calificados, deben ser retirados por los alumnos en el tiempo que se determine. Pasado este plazo, los trabajos podrán ser destruidos.

#### **Evaluación Ordinaria**

 Para superar la asignatura es necesario obtener una media de 5 puntos. Para realizar la media, la nota de la parte de Exámenes/Pruebas objetivas debe sumar más de 4 puntos, y la parte correspondiente al Proyecto final debe estar aprobada.

#### **Evaluación Extraordinaria**

- En la evaluación extraordinaria, los alumnos deben volver a presentar los trabajos que no hayan sido aprobados en convocatoria ordinaria. Además, el profesor de la asignatura podrá solicitar la realización de un trabajo extra en la evaluación extraordinaria.
- Si en la convocatoria ordinaria el alumno aprueba las entregas solicitadas y suspende el examen, será potestad del profesor solicitar la realización de nuevos trabajos en la convocatoria extraordinaria.

## **10. BIBLIOGRAFÍA / WEBGRAFÍA**

#### **Bibliografía básica**

Gollum: A Behind the Scenes Guide of the Making of Gollum - Andy Serkis

MoCap for Artists: Workflow and Techniques for Motion Capture- Midori Kitagawa and Brian Windsor

**Bibliografía complementaria**

The Illusion of Life: Disney Animation by Frank Thomas, Ollie Johnston.